## Python for Data Science

Overview of Python Why Python Installing Python Installing Python Modules

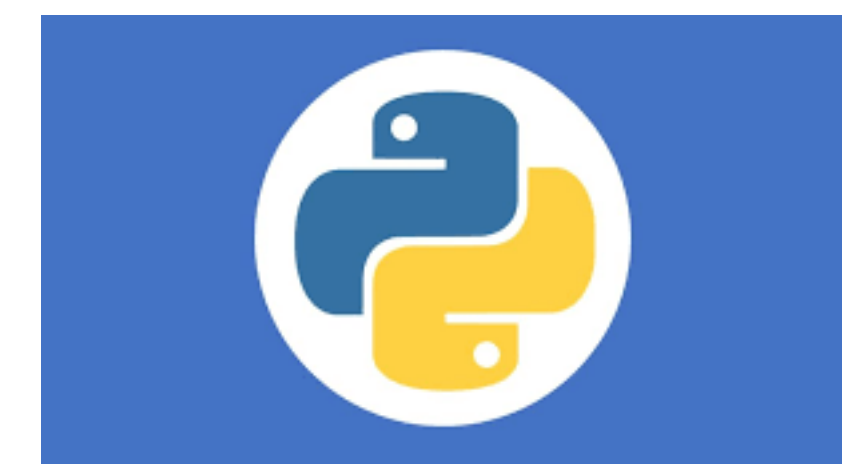

## Overview of the course

- Assumptions:
	- We are here to learn some new skills
	- We learn new skills by doing
	- We work better with others
	- Python is important
		- It is a glue language
			- Need minimal python skills to use
		- It is interesting on its own
			- It's a modern language with interesting features
			- It's useful where-ever modules don't exist

- Python is an interpreted (scripting) language
	- Source code is compiled into a bytecode representation
	- Executed by Python virtual machine (usually implemented in C or Java)
	- If performance is needed:
		- Can call C-code from Python
		- Use PyPy with Just-In-Time compilation (JIT)

- Why Python:
	- Cool language
	- Extensible through modules
		- Statistics
		- Machine learning
		- Graphics

- Getting Python
	- Can use bundles (anaconda)
	- For the first half: get native Python from Python.org
		- Python 2.7 stable solution (built into MacOS)
		- **Python 3.8.2** the version we need
		- Important : Allow automatic path adjustments on windows
			- This are the defaults

- Using Python:
	- We are going to use IDLE
		- Can create and safe scripts
		- Can interact directly in the IDE

## Python 3 Modules

- Python comes with many pre-installed modules
- We need to install some modules
	- Use Pip
		- MacOS / Linus
			- In a shell:

thomasschwarz@Peter-Canisius Module1 % python3.8 -m pip install matplotlib

- Windows:
	- In a command window

py -3.8 -m pip install matplotlib

- Universal, accessible language
	- Clear and simple syntax
		- Python philosophy: The frequent should be easy
		- Made for reading
		- Used for fast prototyping

- Excellent support community
	- Help for beginners and experts is easily available

- Universal Language
	- Serves many different constituencies
		- Examples:
			- Gaming: AI engine is usually in Python
			- String processing: Basis for digital humanities and data wrangling
			- Many extension modules
				- With scypy or numpy, fast programs for scientific programming
				- Use pyplot for good quality graphics
				- $\bullet$  …
			- Notebooks based on Python (Jupyter) integrate presentation, data, and programs

• Python in Data Science

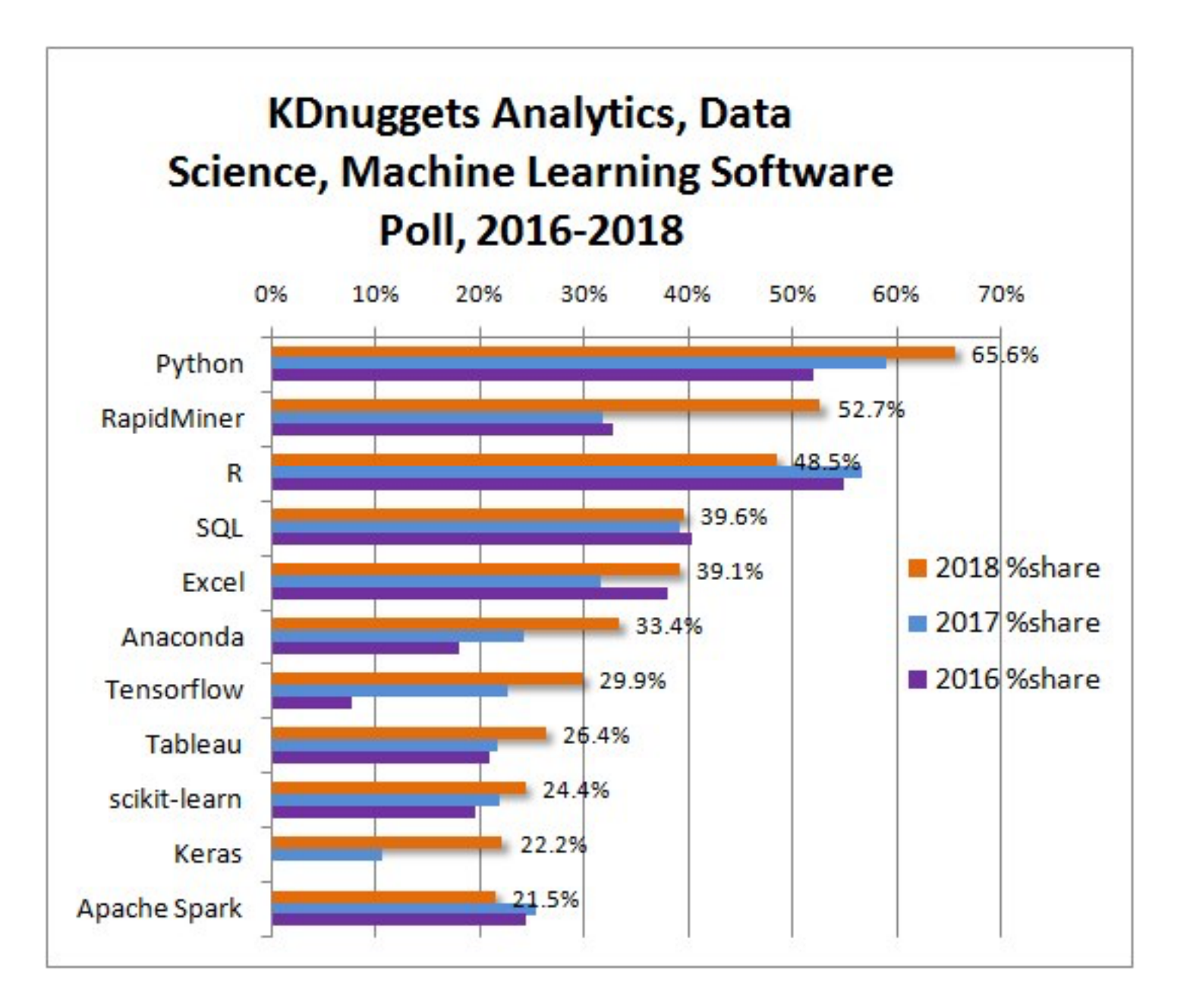

## Python Modules

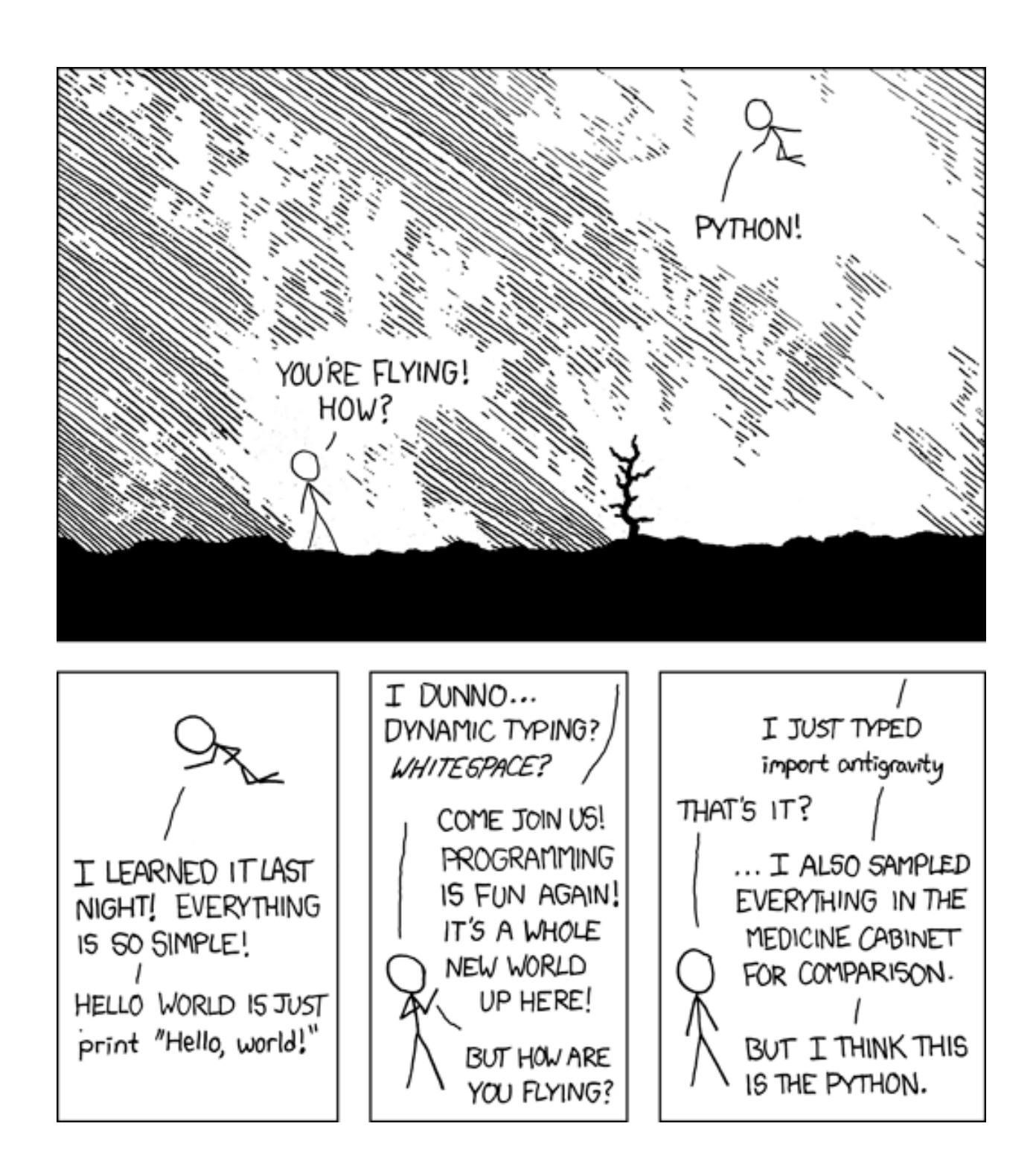

- Example:
	- Time series data: closing prices of four stock indices
		- given as a cvs file
	- Use Pandas in order to deal with two dimensional data
	- Use matplotlib for graphics

• Import the modules

import pandas as pd import numpy as np import matplotlib.pyplot as plt

• Import the cvs file as a pandas dataframe

```
raw data = pd.read \csc('Index2018.csv')values = raw data.copy()
```
• The first column should be the index, read as a date

```
values.date = pd.to datetime(values.date, dayfirst=True)
values.set index("date", inplace = True)
print(values.describe()) 
print(values.head())
```
• Fill in missing values and normalize to start at 100

values.spx = values.spx.fillna(method = 'ffill')/values.spx['1994-01-07']\*100.0 values.dax = values.dax.fillna(method = 'ffill')/values.dax['1994-01-07']\*100.0

• Now display the US Standard & Poor and the German DAX

> values.spx.plot(label='S&P') values.dax.plot(label='DAX')

• Now annotate the plot and show it

```
plt.title('S&P v DAX') 
plt.xlabel('date') 
plt.ylabel('Price') 
plt.legend() 
plt.show()
```
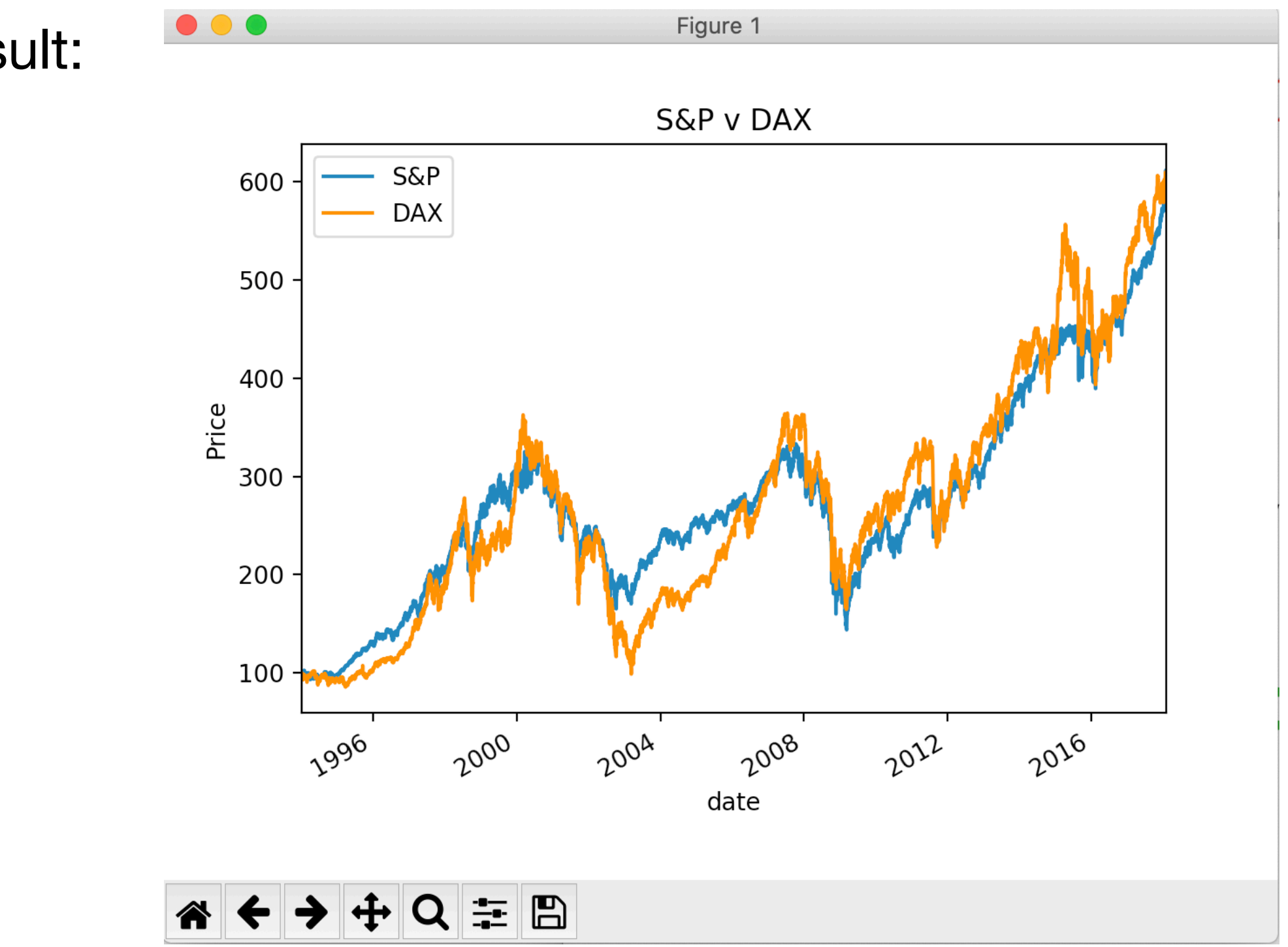

• Result:

- Most of the programming was done for us
- Needed to invoke powerful method
- Majority of the code giving to small tweaks

#### IDLE

- IDLE is an interactive Python interpreter
	- Can be used as a desk calculator
	- Allows you to create new files

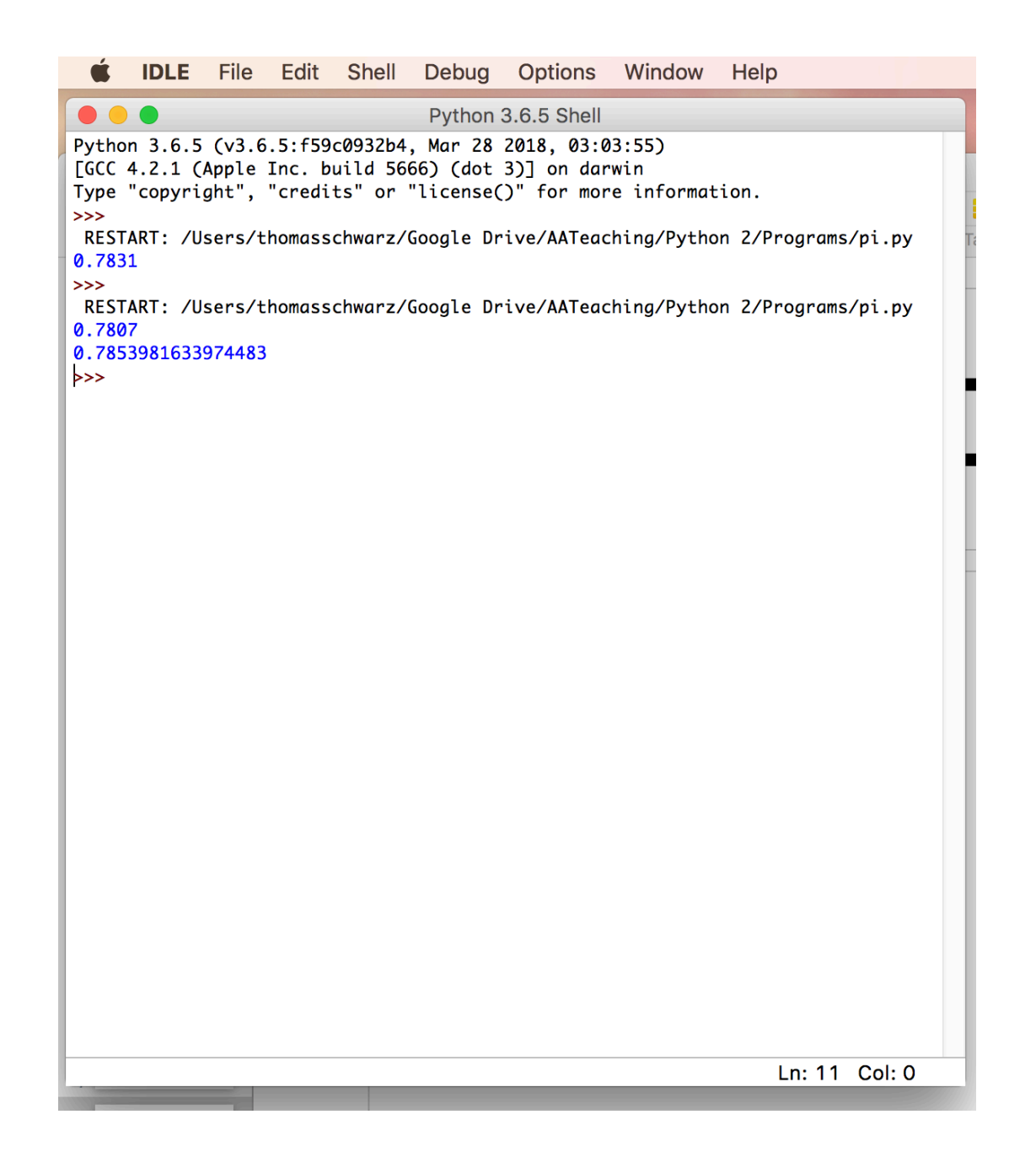

## Variables and Types

- All program languages specify how data in memory locations is modified
- Python: A *variable* is a handle to a storage location
	- The storage location can store data of many types
		- Integers
		- Floating point numbers
		- Booleans
		- Strings

## Variables and Types

- Assignment operator  $=$  makes a variable name refer to a memory location
- Variable names are not declared and can refer to any legitimate type

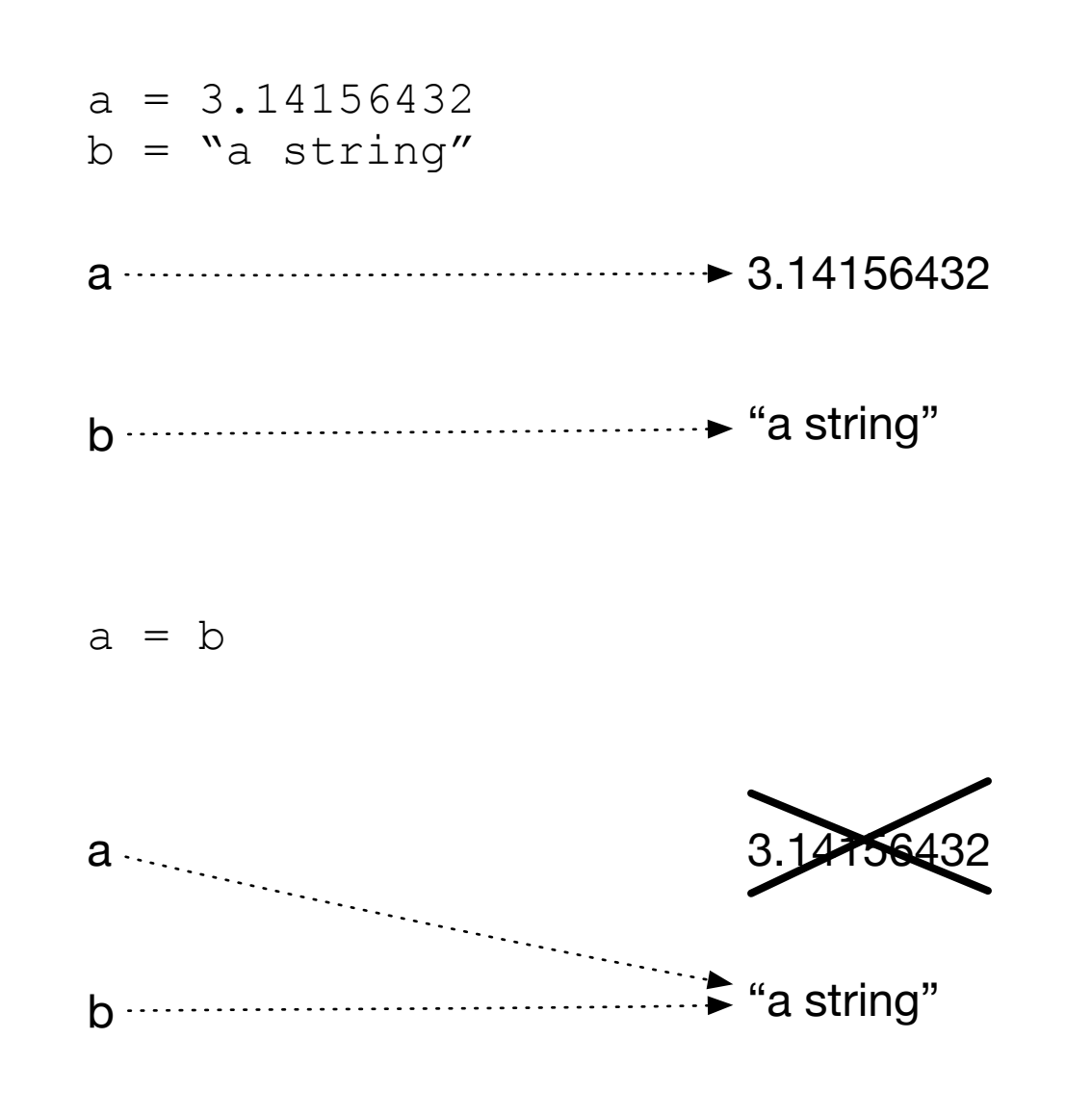

- Create two variables and assign values to them
- Variable *a* is of type floating point and variable *b* is of type string
- After reassigning, both variable names refer to the same value
- The floating point number is garbage collected

- Python builds expression from smaller components just as any other programming language
	- The type of operation expressed by the same symbol depends on the type of operands
- Python follows the usual rules of precedence
	- and uses parentheses in order to express or clarify orders of precedence.

- Arithmetic Operations between integers / floating point numbers:
	- Negation (-), Addition (+), Subtraction (-), Multiplication  $(*)$ , Division  $($ ), Exponentiation  $(**)$
	- Integer Division //
	- Remainder (modulo operator) (%)

- IF we use / between two integers, then we always get a floating point number
- If we use // between two integers, then we always get an integer
	- a//b is the integer equal or just below a/b

- Strings are marked by using the single or double quotation marks
- You can use the other quotation mark within the string
- Some symbols are given as a combination of a forward slash with another symbol
	- Examples: \t for tab, \n for new line, \' for apostrophe, \" for double quotation mark, \\ for backward slash
	- We'll get to know many more, but this is not the topic of today

- Strings can be concatenated with the  $+$
- They can be replicated by using an integer and the  $*$  sign
- Examples:
	- "abc"+"def" -> 'abcdef'
	- $'abc\Upsilon'''+'fq'$   $\rightarrow$  'abc"fq'
	- $\bullet$   $3*$ " $\text{Hi}$ '"  $\rightarrow$  "Hi'Hi'Hi'"

# Change of Type

- Python allows you to convert the contents of a variable or expression to an expression with a different type but equivalent value
	- Be careful, type conversation does not always work
- To change to an integer, use  $int( )$
- To change to a floating point, use  $f$ loat ()
- To change to a string, use  $str( )$

#### Example

- Input is done in Python by using the function input
	- Input has one variable, the prompt, which is a string
	- The result is a string, which might need to get processed by using a type conversion (aka **cast**)
	- The following prints out the double of the input (provided the user provided input is interpretable as an integer), first as a string and then as a number

```
Please enter a number 23
user\_input = input("Please enter a number")print(2*user_input)
                                            2323
print(2*int(user_input))
                                            46
```
## Example

- Python does not understand English (or Hindi) so giving it a number in other than symbolic form does not help
- It can easily understand "123"
- It does not complain about the expression having the same type.

```
>>> int("two")
Traceback (most recent call last):
  File "<pyshell#5>", line 1, in <module>
    int("two")
ValueError: invalid literal for int() with base 10: 'two'
>>> float("123")
123.0
\gg int(24)
24
\gg
```
## Conditional Statements

- Sometimes a statement (or a block of statements) should only be executed if a condition is true.
- Conditional execution is implemented with the ifstatement
- Form of the if-statement:

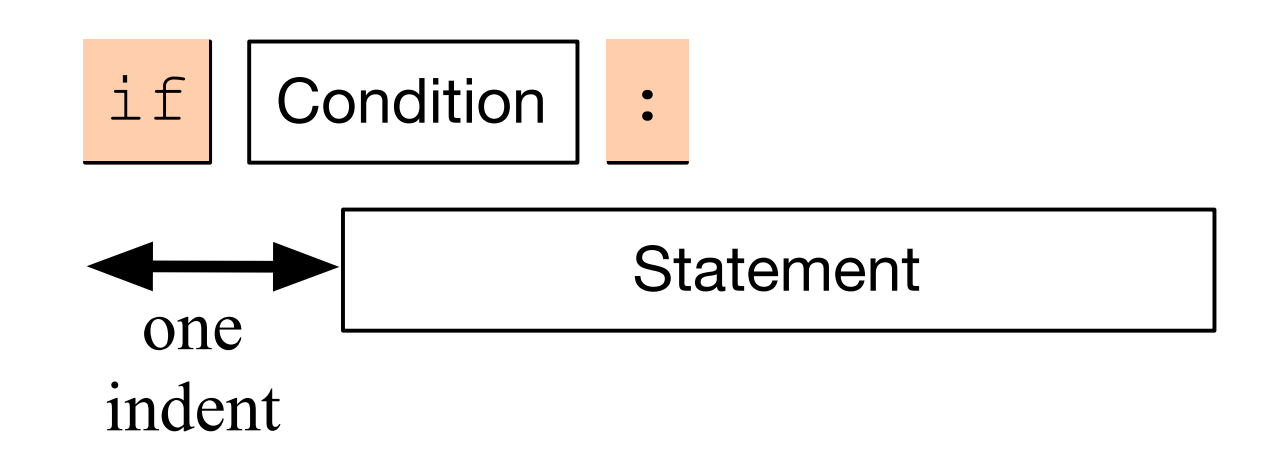

#### Conditional Statements

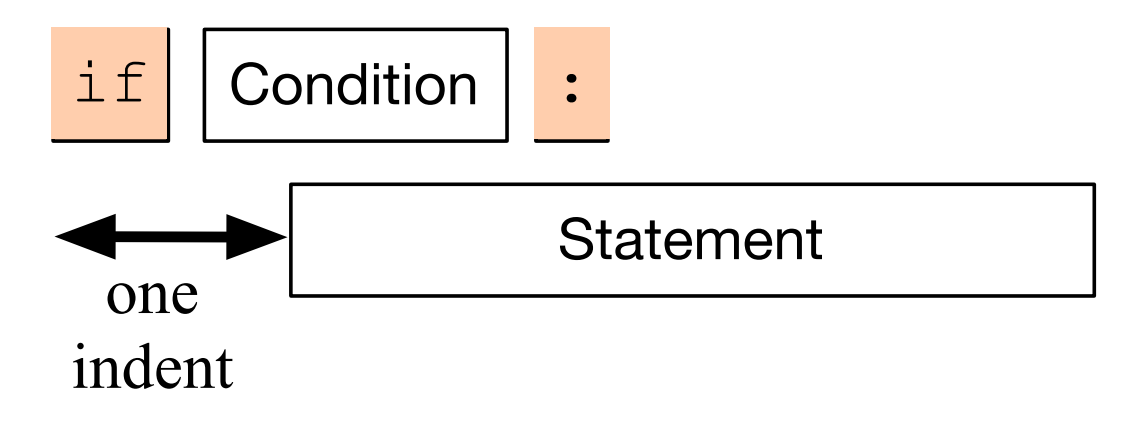

- if  $-$  is a keyword
- Condition: a Boolean, something that is either True or False
- Statement: a single or block of statements, all indented
	- Indents are tricky, you can use white spaces or tabs, but not both. Many editors convert tabs to white spaces
	- The number of positions for the indent is between 3 and 8, depending on the style that you are using. Most important, keep it consistent.

#### Example

p2.1.py - /Users/thomasschwarz/Googl  $a = int(input("a number, please:"))$ if  $a < 5$ : print("that is a small number.")

- First line asks user for integer input.
- Second line checks whether user input is smaller than 5.
- In this case only, the program comments on the number.

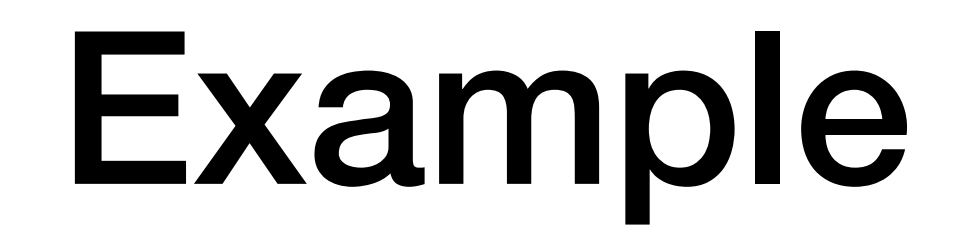

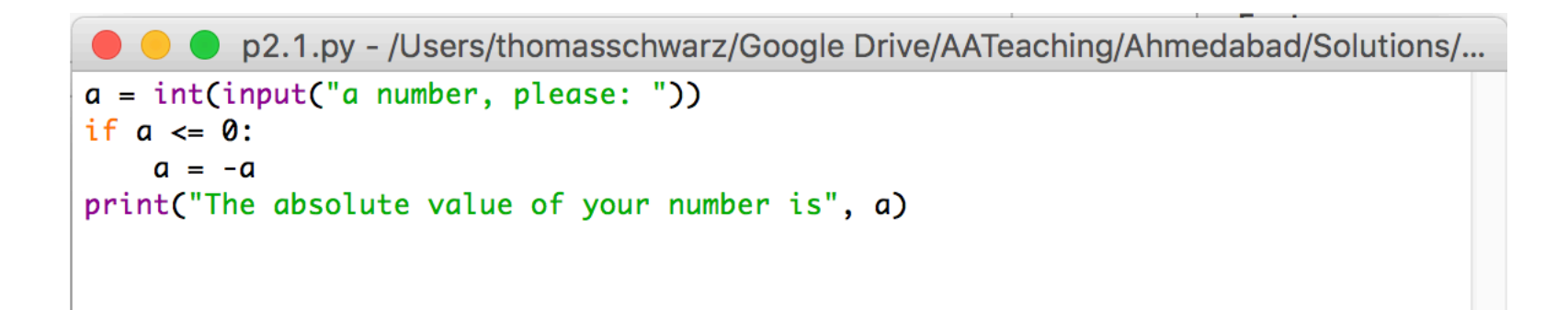

- Here we calculate the absolute value of the input.
- The third line is indented.
- The fourth line is not, it is always executed.

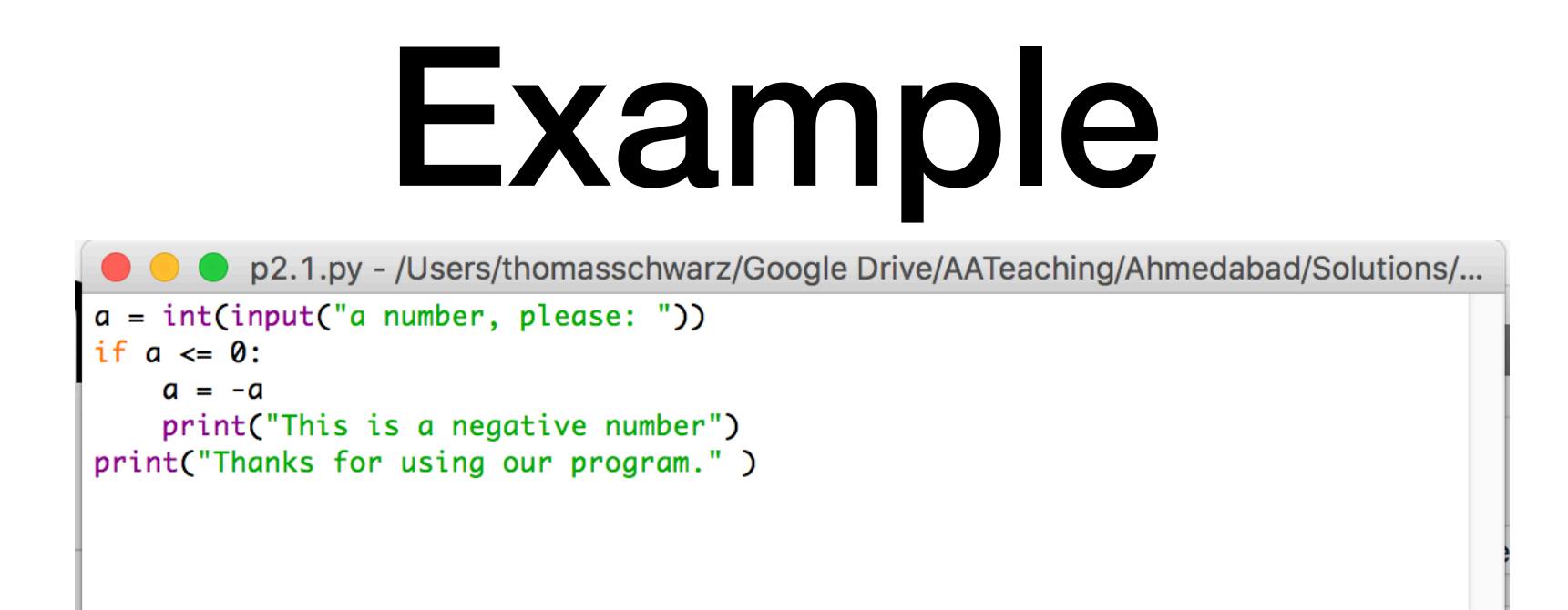

- Here, lines 3 and 4 are indented and are executed if the input is a negative integer.
- The last line, line 5, is always executed since it is not part of the if-statement

- Very often, we use a condition to decide which one of several branches of execution to pursue.
- The else-statement after the indented block of an ifstatement creates an alternative route through the program.

• The if-else statement has the following form:

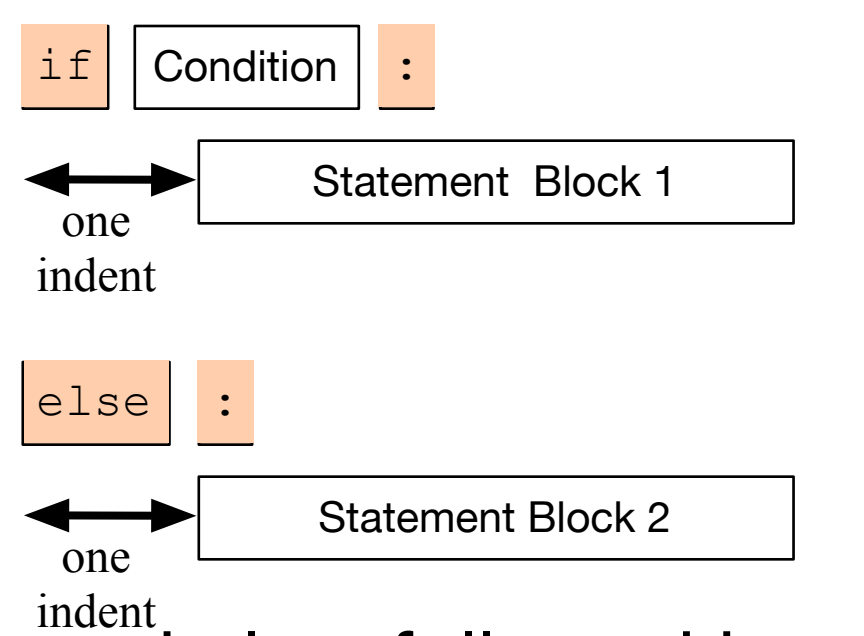

- We add the keyword else, followed by a colon
- Then add a second set of statements, indented once
- If the condition is true, then Block 1 is executed, otherwise, Block 2.

#### Examples

- I can test equality by using the double  $=$  sign.
- To check whether a number *n* is even, I take the remainder modulo 2 and then compare with 0.

```
P p2.2.py - /Users/thomasschwarz/Google Drive/AATeaching/Ahmedabad/Solutions/...
number = int(input("Enter a number: "))if number \%2 = 0:
    print("The number is even.")
    print("Its square is", number**2)
else:
    print("The number is odd.")
    print("Its square-root is", number**0.5)
```
- Often, we have more than two alternative streams of execution.
- Instead of nesting if expressions, we can just use the keyword "elif", a contraction of else if.

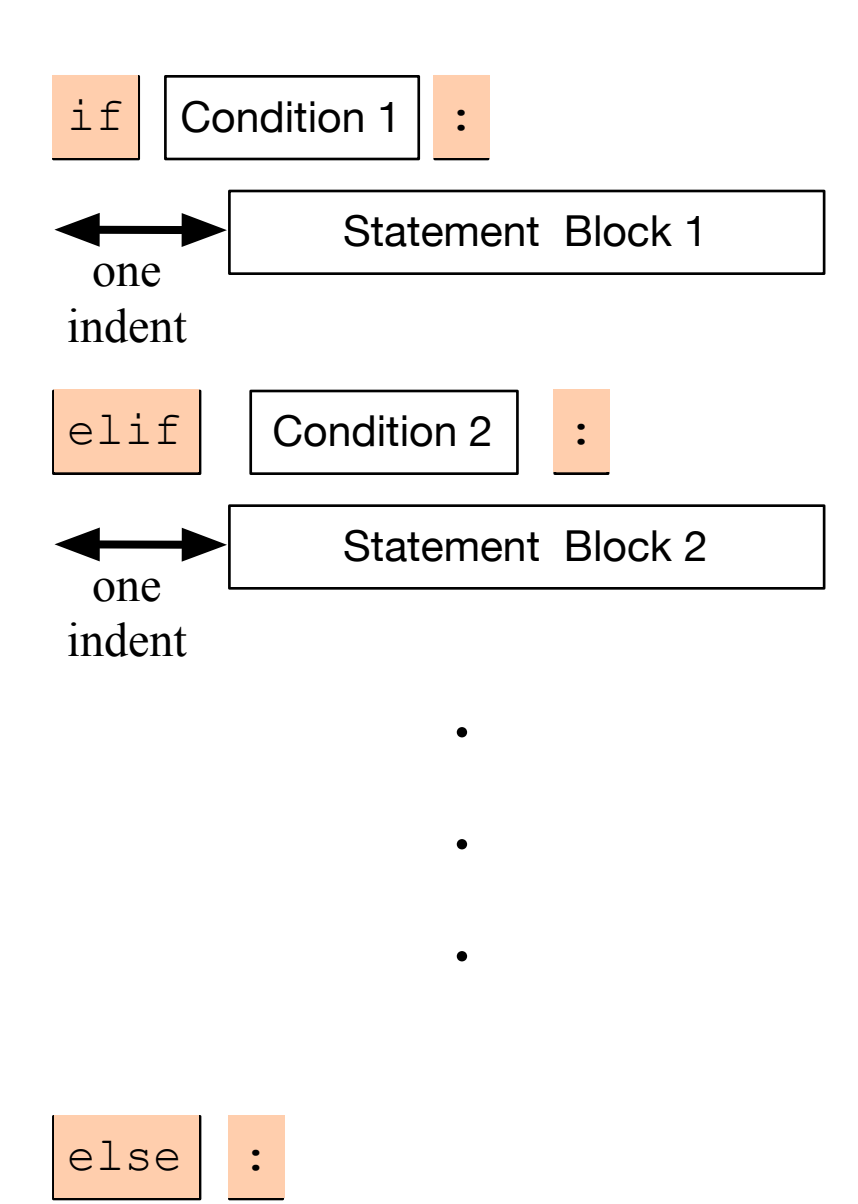

Statement Block n

one indent

- One of the statement blocks is going to be executed
- The else block contains the default action, if none of the conditions are true

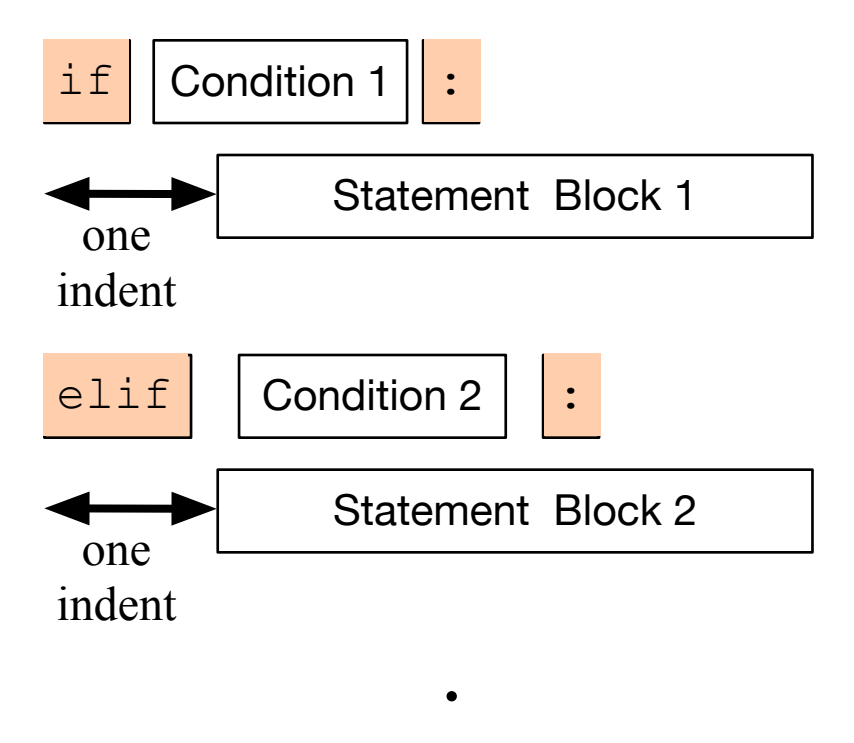

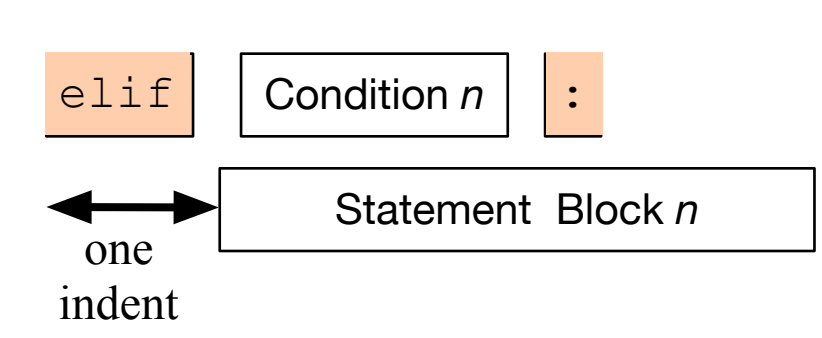

 $\bullet$ 

.

• Here, there is no else statement, so it is possible that none of the blocks is executed.

#### Examples

#### • Categorization of temperatures

```
if temperature \langle -25.0: feeling = "arctic" 
elif temperature <-10.0:
     feeling = "Wisconsin in winter" 
elif temperature < 0.0: 
     feeling = "freezing" 
elif temperature < 15.0: 
     feeling = "cold" 
elif temperature < 25.0: 
     feeling = "comfortable" 
elif temperature < 35.0: 
    feeling = "hot"elif temperature < 45.0: 
     feeling = "Ahmedabad in the summer" 
else: 
     feeling = "hot as in hell"
```
## Boolean Expressions

• Nested loops to implement decision tree:

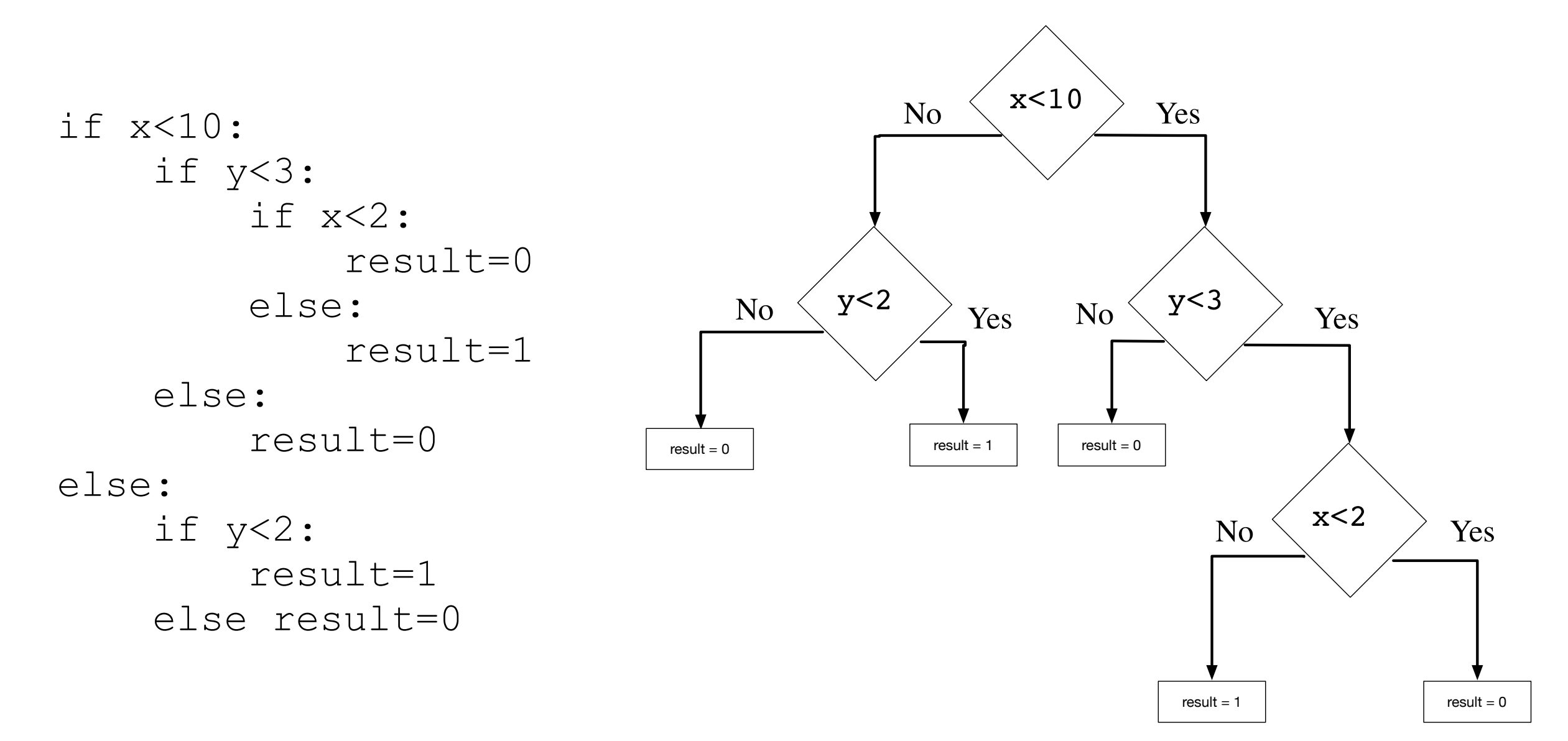